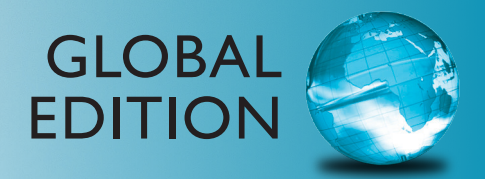

# Starting Out With C++ *Early Objects*

ninTH edition

Tony Gaddis • Judy Walters • Godfrey Muganda

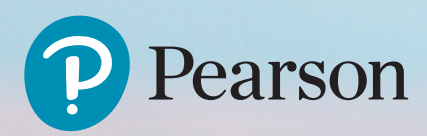

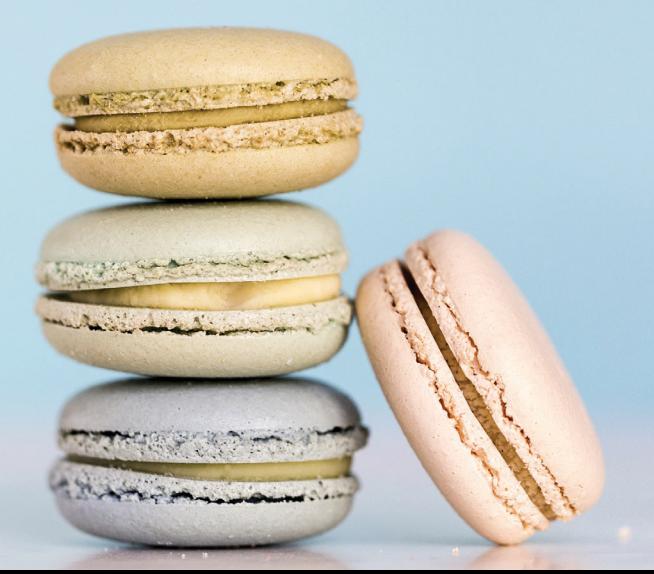

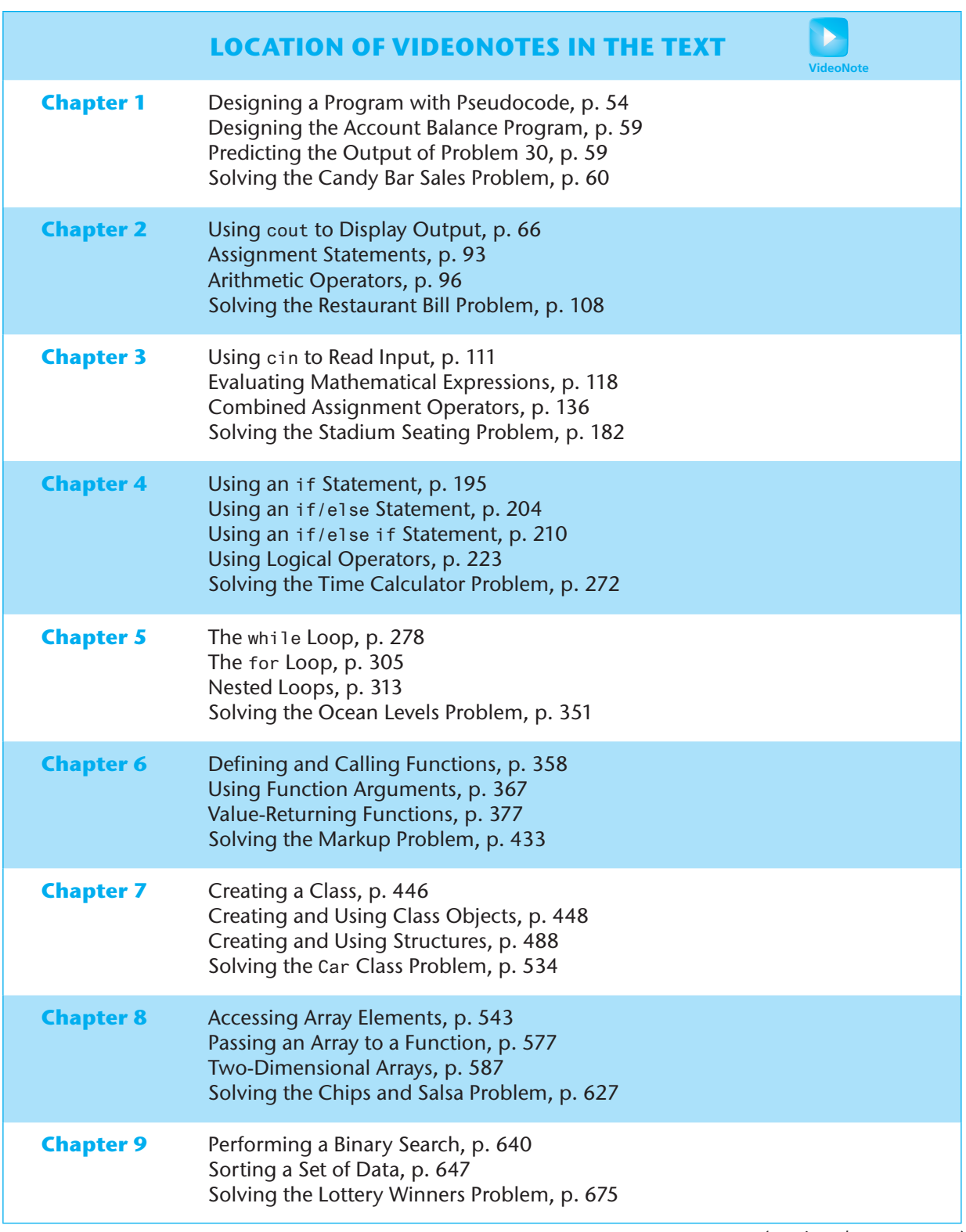

*(continued on next page)*

# **LOCATION OF VIDEONOTES IN THE TEXT** *(continued)*

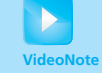

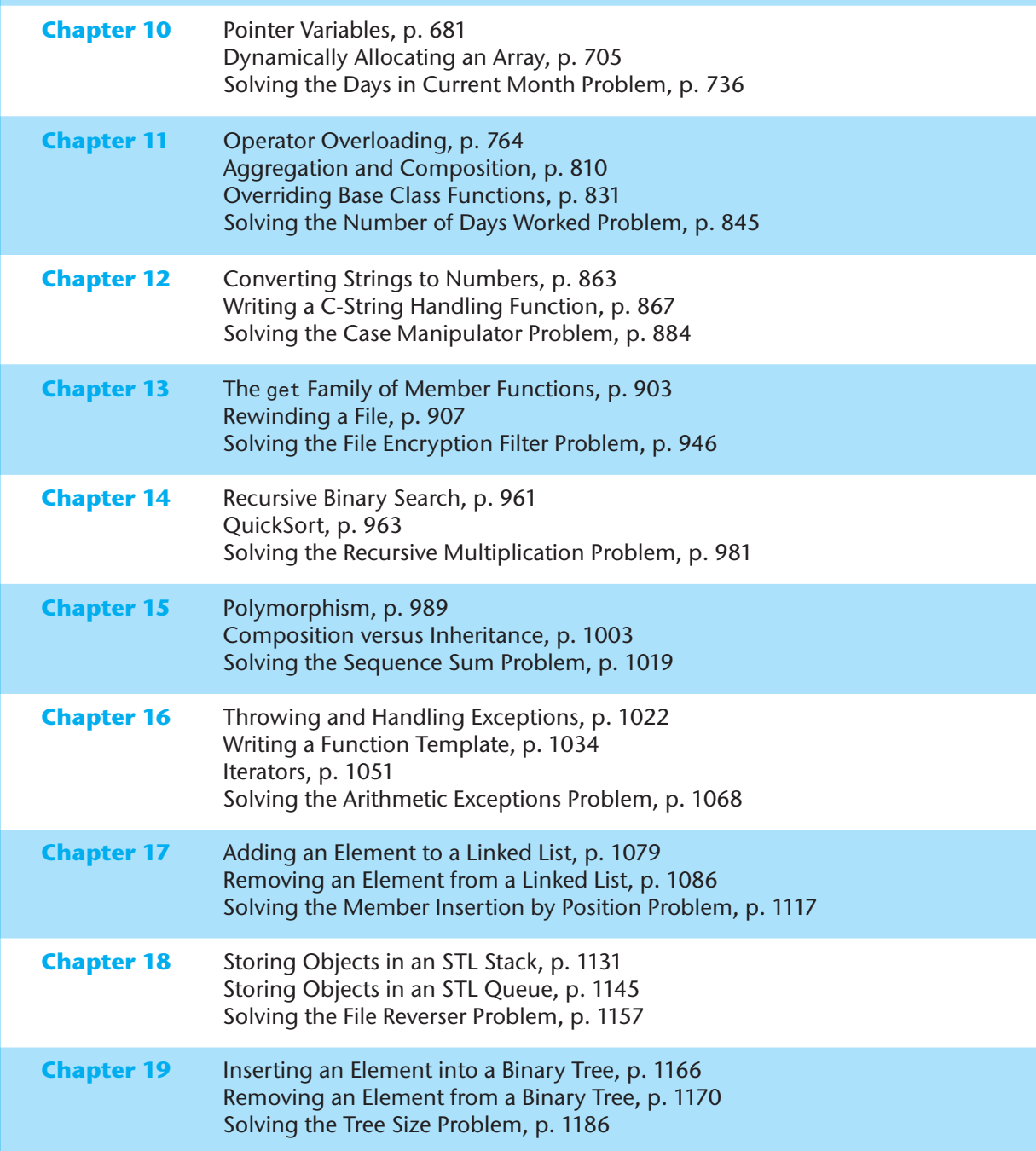

Ninth

# **Ninth Starting Out with**

# $C++$ Early Objects

Global Edition

# **Tony Gaddis Judy Walters Godfrey Muganda**

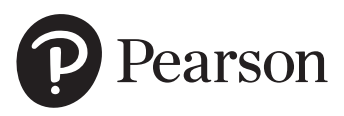

Boston Columbus Indianapolis New York San Francisco Hoboken Amsterdam Cape Town Dubai London Madrid Milan Munich Paris Montreal Toronto Delhi Mexico City Sao Paulo Sydney Hong Kong Seoul Singapore Taipei Tokyo

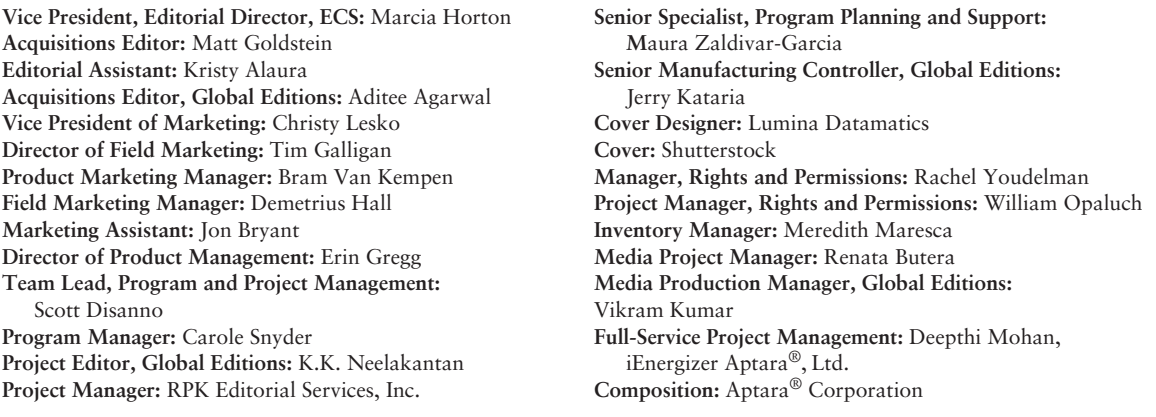

Microsoft and/or its respective suppliers make no representations about the suitability of the information contained in the documents and related graphics published as part of the services for any purpose. All such documents and related graphics are provided "as is" without warranty of any kind. Microsoft and/or its respective suppliers hereby disclaim all warranties and conditions with regard to this information, including all warranties and conditions of merchantability, whether express, implied or statutory, fitness for a particular purpose, title and non-infringement. In no event shall Microsoft and/or its respective suppliers be liable for any special, indirect or consequential damages or any damages whatsoever resulting from loss of use, data or profits, whether in an action of contract, negligence or other tortious action, arising out of or in connection with the use or performance of information available from the services.

The documents and related graphics contained herein could include technical inaccuracies or typographical errors. Changes are periodically added to the information herein. Microsoft and/or its respective suppliers may make improvements and/or changes in the product(s) and/or the program(s) described herein at any time. Partial screen shots may be viewed in full within the software version specified.

Microsoft® Windows®, and Microsoft Office® are registered trademarks of the Microsoft corporation in the U.S.A. and other countries. This book is not sponsored or endorsed by or affiliated with the Microsoft corporation.

The programs and applications presented in this book have been included for their instructional value. They have been tested with care, but are not guaranteed for any particular purpose. The publisher does not offer any warranties or representations, nor does it accept any liabilities with respect to the programs or applications.

Pearson Education Limited Edinburgh Gate Harlow Essex CM20 2JE England

and Associated Companies throughout the world

Visit us on the World Wide Web at: [www.pearsonglobaleditions.com](http://www.pearsonglobaleditions.com)

© Pearson Education Limited 2016

The rights of Tony Gaddis, Judy Walters, and Godfrey Muganda to be identified as the authors of this work have been asserted by them in accordance with the Copyright, Designs and Patents Act 1988.

*Authorized adaptation from the United States edition, entitled Starting Out with C++: Early Objects, 9th Edition, ISBN 9780134400242, by Tony Gaddis, Judy Walters, and Godfrey Muganda published by Pearson Education © 2017.*

All rights reserved. No part of this publication may be reproduced, stored in a retrieval system, or transmitted in any form or by any means, electronic, mechanical, photocopying, recording or otherwise, without either the prior written permission of the publisher or a license permitting restricted copying in the United Kingdom issued by the Copyright Licensing Agency Ltd, Saffron House, 6–10 Kirby Street, London EC1N 8TS.

All trademarks used herein are the property of their respective owners. The use of any trademark in this text does not vest in the author or publisher any trademark ownership rights in such trademarks, nor does the use of such trademarks imply any affiliation with or endorsement of this book by such owners.

British Library Cataloguing-in-Publication Data A catalogue record for this book is available from the British Library

10 9 8 7 6 5 4 3 2 1

ISBN 10: 1292157275 ISBN 13: 9781292157276 Typeset in 10/12.5 Sabon LT Pro by iEnergizer Aptara®, Ltd. Printed and bound in Malaysia

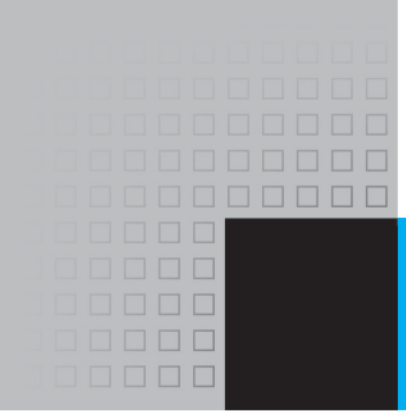

# Contents at a Glance

#### **[Preface 15](#page-15-0)**

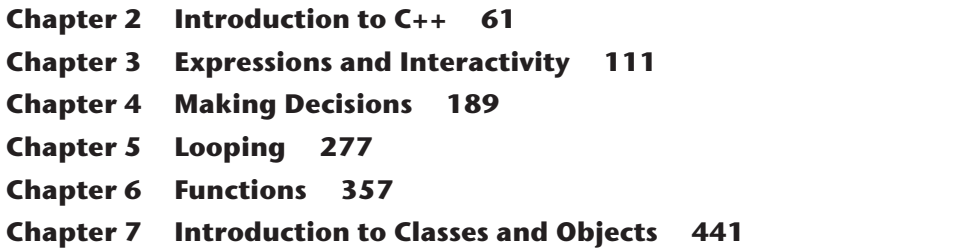

**Chapter 1 Introduction to Computers and Programming 35**

- **Chapter 8 Arrays 541**
- **Chapter 9 Searching, Sorting, and Algorithm Analysis 637**
- **Chapter 10 Pointers 679**
- **Chapter 11 More about Classes and Object-Oriented Programming 737**
- **Chapter 12 More on C-Strings and the string Class 849**
- **Chapter 13 Advanced File and I/O Operations 887**
- **Chapter 14 Recursion 949**
- **Chapter 15 Polymorphism and Virtual Functions 983**
- **Chapter 16 Exceptions, Templates, and the Standard Template Library (STL) 1021**
- **Chapter 17 Linked Lists 1071**
- **Chapter 18 Stacks and Queues 1119**
- **Chapter 19 Binary Trees 1159**

**Appendix A: The ASCII Character Set 1189 Appendix B: Operator Precedence and Associativity 1193 Appendix C: Answers to Checkpoints 1195 Appendix D: Answers to Odd-Numbered Review Questions 1235 Index 1255**

This page intentionally left blank

<span id="page-7-0"></span>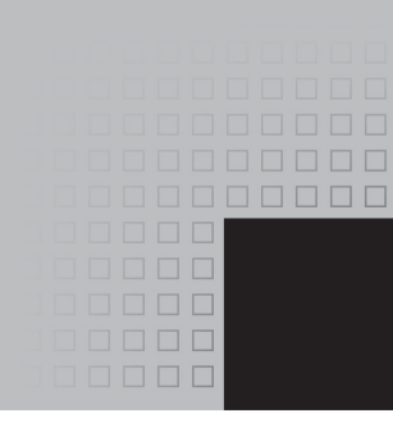

# **Contents**

#### **[Preface 15](#page-15-0)**

#### **CHAPTER 1 Introduction to Computers and Programming 35**

- 1.1 Why Program? 35
- 1.2 Computer Systems: Hardware and Software 37
- 1.3 Programs and Programming Languages 42
- 1.4 What Is a Program Made of? 47
- 1.5 Input, Processing, and Output 51
- 1.6 The Programming Process 52
- 1.7 Tying It All Together: *Hi! It's Me* 57

#### **CHAPTER 2 Introduction to C++ 61**

- 2.1 The Parts of a C++ Program 61
- 2.2 The cout Object 65
- 2.3 The #include Directive 70
- 2.4 Variables and the Assignment Statement 71
- 2.5 Literals 73
- 2.6 Identifiers 75
- 2.7 Integer Data Types 77
- 2.8 Floating-Point Data Types 82
- 2.9 The char Data Type 86
- 2.10 The C++ string Class 90
- 2.11 The bool Data Type 91
- 2.12 Determining the Size of a Data Type 92
- 2.13 More on Variable Assignments and Initialization 93
- 2.14 Scope 95
- 2.15 Arithmetic Operators 96
- 2.16 Comments 100
- 2.17 Programming Style 101
- 2.18 Tying It All Together: *Smile!* 103

#### **CHAPTER 3 Expressions and Interactivity 111**

- 3.1 The cin Object 111
- 3.2 Mathematical Expressions 118
- 3.3 Data Type Conversion and Type Casting 126
- 3.4 Overflow and Underflow 132
- 3.5 Named Constants 133
- 3.6 Multiple and Combined Assignment 136
- 3.7 Formatting Output 140
- 3.8 Working with Characters and Strings 150
- 3.9 More Mathematical Library Functions 164
- 3.10 Random Numbers 166
- 3.11 Focus on Debugging: *Hand Tracing a Program* 170
- 3.12 Green Fields Landscaping Case Study—Part 1 172
- 3.13 Tying It All Together: *Word Game* 175

#### **CHAPTER 4 Making Decisions 189**

- 4.1 Relational Operators 189
- 4.2 The if Statement 195
- 4.3 The if/else Statement 204
- 4.4 The if/else if Statement 209
- 4.5 Menu-Driven Programs 217
- 4.6 Nested if Statements 219
- 4.7 Logical Operators 223
- 4.8 Validating User Input 232
- 4.9 More about Blocks and Scope 234
- 4.10 More about Characters and Strings 237
- 4.11 The Conditional Operator 243
- 4.12 The switch Statement 247
- 4.13 Enumerated Data Types 256
- 4.14 Focus on Testing and Debugging: *Validating Output Results* 259
- 4.15 Green Fields Landscaping Case Study—Part 2 261
- 4.16 Tying It All Together: *Fortune Teller* 266

#### **CHAPTER 5 Looping 277**

- 5.1 Introduction to Loops: The while Loop 277
- 5.2 Using the while Loop for Input Validation 284
- 5.3 The Increment and Decrement Operators 287
- 5.4 Counters 292
- 5.5 Keeping a Running Total 294
- 5.6 Sentinels 297
- 5.7 The do-while Loop 299
- 5.8 The for Loop 305
- 5.9 Focus on Software Engineering: *Deciding Which Loop to Use* 311
- 5.10 Nested Loops 313
- 5.11 Breaking Out of a Loop 315
- 5.12 Using Files for Data Storage 319
- 5.13 Focus on Testing and Debugging: *Creating Good Test Data* 335
- 5.14 Central Mountain Credit Union Case Study 338
- 5.15 Tying It All Together: *What a Colorful World* 342

#### **CHAPTER 6 Functions 357**

- 6.1 Modular Programming 357
- 6.2 Defining and Calling Functions 358
- 6.3 Function Prototypes 366
- 6.4 Sending Data into a Function 367
- 6.5 Passing Data by Value 372
- 6.6 The return Statement 376
- 6.7 Returning a Value from a Function 377
- 6.8 Returning a Boolean Value 383
- 6.9 Using Functions in a Menu-Driven Program 385
- 6.10 Local and Global Variables 389
- 6.11 Static Local Variables 396
- 6.12 Default Arguments 398
- 6.13 Using Reference Variables as Parameters 402
- 6.14 Overloading Functions 412
- 6.15 The exit() Function 416
- 6.16 Stubs and Drivers 419
- 6.17 Little Lotto Case Study 421
- 6.18 Tying It All Together: *Glowing Jack-o-lantern* 426

#### **CHAPTER 7 Introduction to Classes and Objects 441**

- 7.1 Abstract Data Types 441
- 7.2 Object-Oriented Programming 443
- 7.3 Introduction to Classes 445
- 7.4 Creating and Using Objects 448
- 7.5 Defining Member Functions 450
- 7.6 Constructors 457
- 7.7 Destructors 463
- 7.8 Private Member Functions 466
- 7.9 Passing Objects to Functions 469
- 7.10 Object Composition 476
- 7.11 Focus on Software Engineering: *Separating Class Specification, Implementation, and Client Code* 480
- 7.12 Structures 487
- 7.13 More about Enumerated Data Types 499
- 7.14 Home Software Company OOP Case Study 503
- 7.15 Introduction to Object-Oriented Analysis and Design 510
- 7.16 Screen Control 520
- 7.17 Tying It All Together: *Yoyo Animation* 525

#### **CHAPTER 8 Arrays 541**

- 8.1 Arrays Hold Multiple Values 541
- 8.2 Accessing Array Elements 543
- 8.3 Inputting and Displaying Array Data 545
- 8.4 Array Initialization 552
- 8.5 The Range-Based for loop 559
- 8.6 Processing Array Contents 562
- 8.7 Using Parallel Arrays 573
- 8.8 The typedef Statement 577
- 8.9 Arrays as Function Arguments 577
- 8.10 Two-Dimensional Arrays 587
- 8.11 Arrays with Three or More Dimensions 594
- 8.12 Vectors 597
- 8.13 Arrays of Objects 609
- 8.14 National Commerce Bank Case Study 619
- 8.15 Tying It All Together: *Rock, Paper, Scissors* 621

#### **CHAPTER 9 Searching, Sorting, and Algorithm Analysis 637**

- 9.1 Introduction to Search Algorithms 637
- 9.2 Searching an Array of Objects 644
- 9.3 Introduction to Sorting Algorithms 647
- 9.4 Sorting an Array of Objects 655
- 9.5 Sorting and Searching Vectors 658
- 9.6 Introduction to Analysis of Algorithms 661
- 9.7 Case Studies 669
- 9.8 Tying It All Together: *Secret Messages* 669

#### **CHAPTER 10 Pointers 679**

- 10.1 Pointers and the Address Operator 679
- 10.2 Pointer Variables 681
- 10.3 The Relationship Between Arrays and Pointers 685
- 10.4 Pointer Arithmetic 689
- 10.5 Initializing Pointers 690
- 10.6 Comparing Pointers 693
- 10.7 Pointers as Function Parameters 695
- 10.8 Pointers to Constants and Constant Pointers 699
- 10.9 Focus on Software Engineering: *Dynamic Memory Allocation* 704
- 10.10 Focus on Software Engineering: *Returning Pointers from Functions* 708
- 10.11 Pointers to Class Objects and Structures 714
- 10.12 Focus on Software Engineering: *Selecting Members of Objects* 718
- 10.13 Smart Pointers 720
- 10.14 Tying It All Together: *Pardon Me, Do You Have the Time?* 728

#### **CHAPTER 11 More about Classes and Object-Oriented Programming 737**

- 11.1 The this Pointer and Constant Member Functions 737
- 11.2 Static Members 742
- 11.3 Friends of Classes 749
- 11.4 Memberwise Assignment 754
- 11.5 Copy Constructors 755
- 11.6 Operator Overloading 764
- 11.7 Rvalue References and Move Operations 785
- 11.8 Function Objects and Lambda Expressions 795
- 11.9 Type Conversion Operators 804
- 11.10 Convert Constructors 807
- 11.11 Aggregation and Composition 810
- 11.12 Inheritance 816
- 11.13 Protected Members and Class Access 821
- 11.14 Constructors, Destructors, and Inheritance 826
- 11.15 Overriding Base Class Functions 831
- 11.16 Tying It All Together: *Putting Data on the World Wide Web* 834

#### **CHAPTER 12 More on C-Strings and the string Class 849**

- 12.1 C-Strings 849
- 12.2 Library Functions for Working with C-Strings 854
- 12.3 Conversions Between Numbers and Strings 863
- 12.4 Writing Your Own C-String Handling Functions 867
- 12.5 More about the C++ string Class 873
- 12.6 Advanced Software Enterprises Case Study 876
- 12.7 Tying It All Together: *Program Execution Environments* 878

#### **CHAPTER 13 Advanced File and I/O Operations 887**

- 13.1 Input and Output Streams 887
- 13.2 More Detailed Error Testing 895
- 13.3 Member Functions for Reading and Writing Files 899
- 13.4 Binary Files 911
- 13.5 Creating Records with Structures 915
- 13.6 Random-Access Files 920
- 13.7 Opening a File for Both Input and Output 927
- 13.8 Online Friendship Connections Case Study: *Object Serialization* 932
- 13.9 Tying It All Together: *File Merging and Color-Coded HTML* 937

#### **CHAPTER 14 Recursion 949**

- 14.1 Introduction to Recursion 949
- 14.2 The Recursive Factorial Function 956
- 14.3 The Recursive gcd Function 958
- 14.4 Solving Recursively Defined Problems 959
- 14.5 A Recursive Binary Search Function 961
- 14.6 Focus on Problem Solving and Program Design: *The QuickSort Algorithm* 963
- 14.7 The Towers of Hanoi 967
- 14.8 Focus on Problem Solving: *Exhaustive and Enumeration Algorithms* 970
- 14.9 Focus on Software Engineering: *Recursion versus Iteration* 974
- 14.10 Tying It All Together: *Infix and Prefix Expressions* 975

#### **CHAPTER 15 Polymorphism and Virtual Functions 983**

- 15.1 Type Compatibility in Inheritance Hierarchies 983
- 15.2 Polymorphism and Virtual Member Functions 989
- 15.3 Abstract Base Classes and Pure Virtual Functions 997
- 15.4 Focus on Object-Oriented Programming: *Composition versus Inheritance* 1003
- 15.5 Secure Encryption Systems, Inc., Case Study 1007
- 15.6 Tying It All Together: *Let's Move It* 1010

#### **CHAPTER 16 Exceptions, Templates, and the Standard Template Library (STL) 1021**

- 16.1 Exceptions 1021
- 16.2 Function Templates 1033
- 16.3 Class Templates 1041
- 16.4 Class Templates and Inheritance 1046
- 16.5 Introduction to the Standard Template Library 1050
- 16.6 Tying It All Together: *Word Transformers Game* 1063

#### **CHAPTER 17 Linked Lists 1071**

- 17.1 Introduction to the Linked List ADT 1071
- 17.2 Linked List Operations 1077
- 17.3 A Linked List Template 1089
- 17.4 Recursive Linked List Operations 1093
- 17.5 Variations of the Linked List 1101
- 17.6 The STL list Container 1102
- 17.7 Reliable Software Systems, Inc., Case Study 1105
- 17.8 Tying It All Together: *More on Graphics and Animation* 1108

#### **CHAPTER 18 Stacks and Queues 1119**

- 18.1 Introduction to the Stack ADT 1119
- 18.2 Dynamic Stacks 1127
- 18.3 The STL stack Container 1131
- 18.4 Introduction to the Queue ADT 1133
- 18.5 Dynamic Queues 1140
- 18.6 The STL deque and queue Containers 1143
- 18.7 Focus on Problem Solving and Program Design: *Eliminating Recursion* 1146
- 18.8 Tying It All Together: *Converting Postfix Expressions to Infix* 1151

#### **CHAPTER 19 Binary Trees 1159**

- 19.1 Definition and Applications of Binary Trees 1159
- 19.2 Binary Search Tree Operations 1163
- 19.3 Template Considerations for Binary Search Trees 1179
- 19.4 Tying It All Together: *Genealogy Trees* 1179

**Appendix A: The ASCII Character Set 1189 Appendix B: Operator Precedence and Associativity 1193 Appendix C: Answers to Checkpoints 1195 Appendix D: Answers to Odd-Numbered Review Questions 1235 Index 1255**

### **Additional Appendices**

The following appendices are located on the book's companion web site.

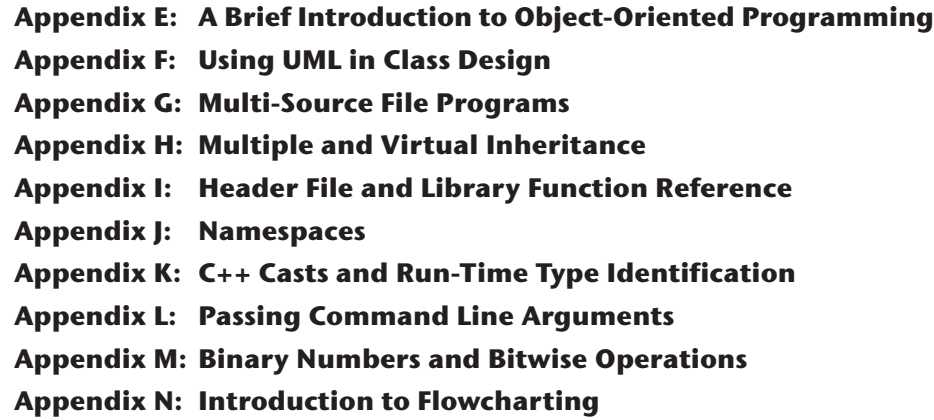

<span id="page-15-0"></span>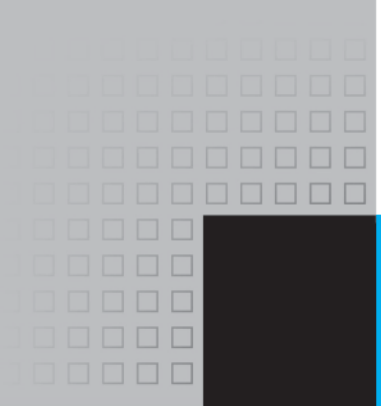

# [Preface](#page-7-0)

Welcome to *Starting Out with C++: Early Objects,* 9th Edition. This book is intended for use in a two-term or three-term C++ programming sequence, or an accelerated one-term course. Students new to programming, as well as those with prior course work in other languages, will find this text beneficial. The fundamentals of programming are covered for the novice, while the details, pitfalls, and nuances of the C++ language are explored in-depth for both the beginner and more experienced student. The book is written with clear, easy-to-understand language and it covers all the necessary topics for an introductory programming course. This text is rich in example programs that are concise, practical, and real world oriented, ensuring that the student not only learns how to implement the features and constructs of C++, but why and when to use them.

### **What's New in the Ninth Edition**

#### **The New C++11 Standard**

 $C_{++}$ 11 is the latest standard version of the  $C_{++}$  language. In previous years, while the standard was being developed, it was known as  $C_{+}+0x$ . In August 2011, it was approved by the International Standards Organization (ISO), and the name of the standard was officially changed to C++11. Most of the popular C++ compilers now support this standard.

The new  $C_{++}11$  standard was the primary motivation behind this edition, which introduces many of the new language features. However, a C++11 compiler is not strictly required to use the book. As you progress through the book, you will see C++11 icons in the margins, next to the new features that are introduced. Programs appearing in sections that are not marked with this icon will still compile using an older compiler.

#### **The C++11 Topics Introduced in This Edition**

• The auto key word is introduced in Chapter 2 as a way to simplify complex variable definitions. This key word causes the compiler to infer a variable's data type from its initialization value.

- Chapter 2 also introduces the new long long int and unsigned long long int data types and the LL literal suffix.
- Chapter 5 shows how to pass a string object directly to a file stream object's open member function, without the need to call the c\_str() member function. A discussion of the c\_str()function still exists for anyone using a legacy compiler.
- The range-based for loop is introduced in Chapter 7. This new looping mechanism automatically iterates over each element of an array, vector, or other collection, without the need for a counter variable or a subscript.
- Chapter 7 also introduces strongly typed enums.
- Chapter 8 introduces new ways to initialize variables and shows how a vector can now be initialized with an initialization list.
- Chapter 10 introduces smart pointers and provides examples of how and why to use the new unique\_ptr and shared\_ptr pointers for safely allocating and working with dynamic memory.
- Chapter 10 also introduces the move assignment operator, and the nullptr key word, which is now the standard way of representing a null pointer.
- Chapter 11 discusses move constructors, provides more in depth coverage of move assignment operators, and introduces lambda expressions.
- Chapter 12 introduces new functions in the C++11 string library and discusses the new overloaded to\_string functions for converting numeric values to string objects.
- Chapter 15 introduces and demonstrates the use of the new override key word that helps prevent subtle overriding errors and the new final key word that prevents a virtual member function from being overridden.
- Chapter 16 introduces the new  $C_{++}$ 11 functions begin(c) and end(c) to specify positions within a collection c where an operation should begin and end.

#### **What Else is New**

This book's pedagogy and clear writing style remain the same as in the previous edition. However, in addition to updating the book to introduce the new C++11 standard, many improvements have been made to make it even more student-friendly.

• **Updated Material**

Material has been updated throughout the book to reflect changes in technology and in software development environments, as well as to improve clarity and incorporate best practices in teaching introductory programming. As a result, new graphics and new or redesigned figures have been added throughout the book where appropriate and new or improved sample programs have been included in a number of chapters.

• **New Material**

New material has been added on a number of topics. In addition to introducing and using new C++11 features, this new edition includes new sections on literals, random numbers, and enumerated data types, as well as improved material on designing classes.

#### • **New Programming Challenges**

New Programming Challenge problems have been added to every chapter.

• **Reorganized Chapters**

Several chapters have been redesigned to improve student learning. Chapter 5 (Looping) has been reorganized to give students more practice using the while loop before introducing do-while and for loops. The Chapter 6 (Functions) material on defining and calling functions has been reorganized to introduce function prototypes earlier and allow main to always be the first function in a client program.

## **Organization of the Text**

This text teaches C++ in a step-by-step fashion. Each chapter covers a major set of topics and builds knowledge as the student progresses through the book. Although the chapters can be easily taught in their existing sequence, flexibility is provided. The following dependency diagram (Figure P-1) suggests possible sequences of instruction.

Chapter 1 covers fundamental hardware, software, and programming concepts. The instructor may choose to skip this chapter if the class has already mastered those topics. Chapters 2 through 6 cover basic C++ syntax, data types, expressions, selection structures, repetition structures, and functions. Each of these chapters builds on the previous chapter and should be covered in the order presented.

Chapter 7 introduces object-oriented programming. It can be covered any time after Chapter 6, but before Chapter 11. Instructors who prefer to introduce arrays before classes can cover Chapter 8 before Chapter 7. In this case it is only necessary to postpone Section 8.13 (Arrays of Objects) until Chapter 7 has been covered.

As Figure P-1 illustrates, in the second half of the book Chapters 11, 12, 13, and 14 can be covered in any order. Chapters 11, 15, and 16, however, should be done in sequence. Instructors who wish to introduce data structures at an earlier point in the course, without having first covered advanced C++ and OOP features, can cover Chapter 17 (Linked Lists), followed by Chapters 18 and 19 (Stacks & Queues and Binary Trees), any time after Chapter 14 (Recursion). In this case it is necessary to simply omit the sections in Chapters 17–19 that deal with templates and the Standard Template Library.

## **Figure P-1**

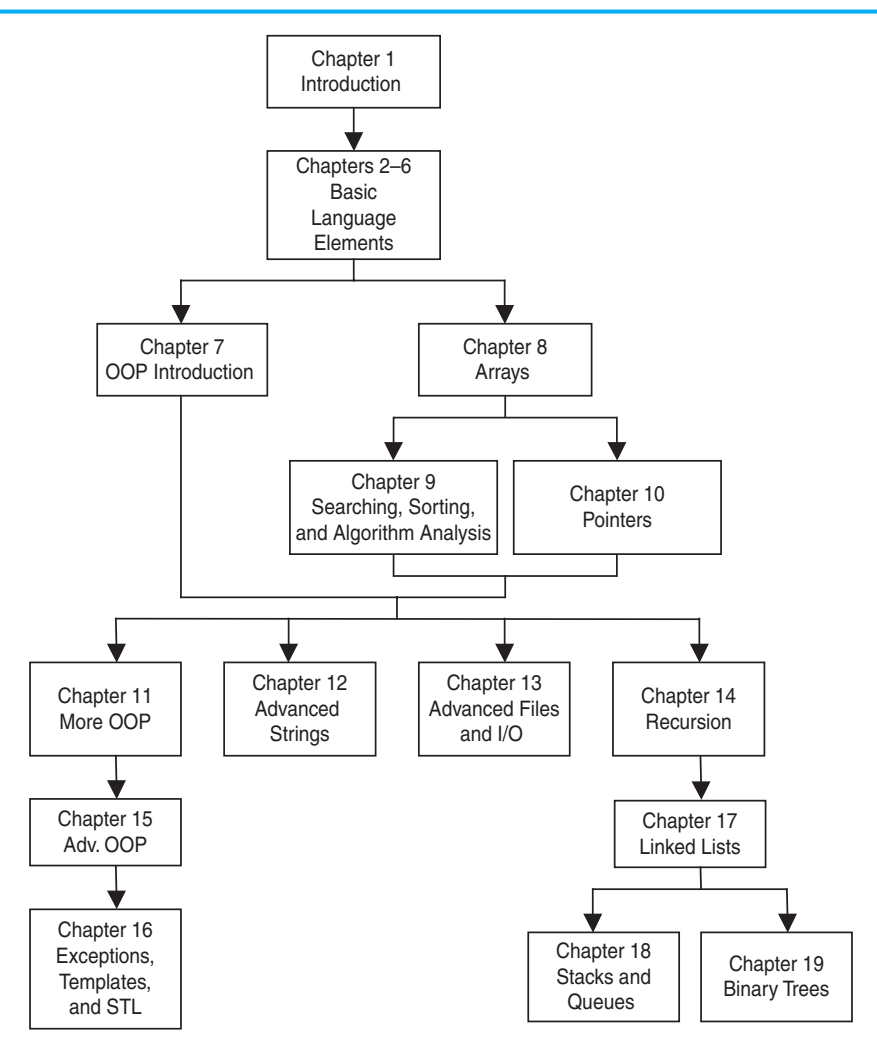

# **Brief Overview of Each Chapter**

#### **Chapter 1: Introduction to Computers and Programming**

This chapter provides an introduction to the field of computer science and covers the fundamentals of hardware, software, operating systems, programming, problem solving, and software engineering. The components of programs, such as key words, variables, operators, and punctuation are covered. The tools of the trade, such as hierarchy charts and pseudocode, are also presented. The *Tying It All Together* section shows students how to use the cout statement to create a personalized output message. Programming Challenges at the end of the chapter help students see how the same basic input, processing, and output structure can be used to create multiple programs.

#### **Chapter 2: Introduction to C++**

This chapter gets the student started in C++ by introducing the basic parts of a C++ program, data types, the use of variables and literals, assignment statements, simple arithmetic operations, program output, and comments. The C++ string class is presented and string objects are used from this point on in the book as the primary method of handling strings. Programming style conventions are introduced, and good programming style is modeled here, as it is throughout the text. The *Tying It All Together* section lets the student play with simple textbased graphics.

#### **Chapter 3: Expressions and Interactivity**

In this chapter the student learns to write programs that input and handle numeric, character, and string data. The use of arithmetic operators and the creation of mathematical expressions are covered, with emphasis on operator precedence. Debugging is introduced, with a section on hand tracing a program. Sections are also included on using random numbers, on simple output formatting, on data type conversion and type casting, and on using library functions that work with numbers. The *Tying It All Together* section shows students how to create a simple interactive word game.

#### **Chapter 4: Making Decisions**

Here the student learns about relational expressions and how to control the flow of a program with if, if/else, and if/else if statements. Logical operators, the conditional operator, and the switch statement are also covered. Applications of these constructs, such as menu-driven programs, are illustrated. This chapter also introduces the concepts of blocks and scope and continues the theme of debugging with a section on validating output results. The *Tying It All Together* section uses random numbers and branching statements to create a fortune telling game.

#### **Chapter 5: Looping**

This chapter introduces, C++'s repetitive control mechanisms. The while loop, do-while loop, and for loop are presented, along with a variety of methods to control them. These include using counters, user input, end sentinels, and end-of-file testing. Applications utilizing loops, such as keeping a running total and performing data validation, are also covered. The chapter includes an extensive section on working with files and a section on creating good test data, continuing the book's emphasis on testing and debugging. The *Tying It All Together* section introduces students to Windows commands to create colorful output and uses a loop to create a multi-colored display.

#### **Chapter 6: Functions**

In this chapter the student learns how and why to modularize programs, using both void and value-returning functions. Parameter passing is covered, with emphasis on when arguments should be passed by value versus when they need to be passed by reference. Scope of variables is covered and sections are provided on local versus global variables and on static local variables. Overloaded functions are also introduced and demonstrated. The *Tying It All Together* section includes a modular, menu-driven program that emphasizes the versatility of functions, illustrating how their behavior can be controlled by the arguments sent to them.

#### **Chapter 7: Introduction to Classes and Objects**

In this chapter the text begins to focus on the object-oriented paradigm. Students have used provided C++ classes since the beginning of the text, but now they learn how to define their own classes and to create and use objects of these classes. Careful attention is paid to illustrating which functions belong in a class versus which functions belong in a client program that uses the class. Good object-oriented practices are discussed and modeled, such as protecting member data through carefully constructed accessor and mutator functions and hiding class implementation details from client programs. Once students are comfortable working with classes and objects, the chapter provides a brief introduction to the topic of object-oriented analysis and design. The chapter also includes a section on enumerated data types and a section on structures, which are used in the *Tying It All Together* section, where students learn to use screen control techniques to create a yoyo animation.

#### **Chapter 8: Arrays**

In this chapter the student learns to create and work with single and multidimensional arrays. Many examples of array processing are provided, including functions to compute the sum, average, highest and lowest values in an array. Students also learn to create tables using two-dimensional arrays, and to analyze array data by row or by column. Programming techniques using parallel arrays are also demonstrated, and the student is shown how to use a data file as an input source to populate an array. The range-based for loop is introduced as an easy way to iterate through all the elements of an array, and STL vectors are introduced and compared to arrays. A section on arrays of objects and structures is located at the end of the chapter, so it can be covered now or saved for later if the instructor wishes to cover this chapter before Chapter 7. The *Tying It All Together* section uses arrays to create a game of *Rock*, *Paper*, *Scissors* between a human player and the computer.

#### **Chapter 9: Searching, Sorting, and Algorithm Analysis**

Here the student learns the basics of searching for information stored in arrays and of sorting arrays, including arrays of objects. The chapter covers the Linear Search, Binary Search, Bubble Sort, and Selection Sort algorithms and has an optional section on sorting and searching STL vectors. A brief introduction to algorithm analysis is included, and students are shown how to determine which of two algorithms is more efficient. This chapter's *Tying It All Together* section uses both a table lookup and a searching algorithm to encode and decode secret messages.

#### **Chapter 10: Pointers**

This chapter explains how to use pointers. Topics include pointer arithmetic, initialization of pointers, comparison of pointers, pointers and arrays, pointers and functions, dynamic memory allocation, the new nullptr key word, and more. A new section introduces smart pointers and shows how they can be used to avoid memory leaks. The *Tying It All Together* section demonstrates the use of pointers to access library data structures and functions that return calendar and wall clock time.

#### **Chapter 11: More About Classes and Object-Oriented Programming**

This chapter continues the study of classes and object-oriented programming, covering more advanced topics such as inheritance and object aggregation and composition. Other topics include constant member functions, static members, friends, memberwise assignment, copy constructors, object type conversion operators, convert constructors, operator overloading, move constructors, and move assignment operators. A new section introduces function objects and the C++11 lambda expressions. The *Tying It All Together* section brings together the concepts of inheritance and convert constructors to build a program that formats the contents of an array to form an HTML table for display on a Web site.

#### **Chapter 12: More on C-Strings and the string Class**

This chapter covers standard library functions for working with characters and C-strings, as well as material on string class functions, functions in the new  $C_{+11}$ string library, and new overloaded to\_string functions for converting numeric values to string objects. The *Tying It All Together* section shows students how to access string-based program environments to obtain information about the computer and the network on which the program is running.

#### **Chapter 13: Advanced File and I/O Operations**

This chapter introduces more advanced topics for working with sequential access text files and introduces random access and binary files. Various modes for opening files are discussed, as well as the many methods for reading and writing their contents. The *Tying It All Together* program applies many of the techniques covered in the chapter to merge two text files into an HTML document for display on the Web, with different colors used to illustrate which file each piece of data came from.

#### **Chapter 14: Recursion**

In this chapter recursion is defined and demonstrated. A visual trace of recursive calls is provided, and recursive applications are discussed. Many recursive algorithms are presented, including recursive functions for computing factorials, finding a greatest common denominator (GCD), performing a binary search, sorting using QuickSort, and solving the famous Towers of Hanoi problem. For students who need more challenge, there is a section on exhaustive and enumeration algorithms. The *Tying It All Together* section uses recursion to evaluate prefix expressions.

#### **Chapter 15: Polymorphism and Virtual Functions**

The study of classes and object-oriented programming continues in this chapter with the introduction of more advanced concepts such as polymorphism and virtual functions. Information is also presented on abstract base classes, pure virtual functions, type compatibility within an inheritance hierarchy, and virtual inheritance. The *Tying It All Together* section illustrates the use of inheritance and polymorphism to display and animate graphical images.

#### **Chapter 16: Exceptions, Templates, and the Standard Template Library (STL)**

Here the student learns to develop enhanced error trapping techniques using exceptions. Discussion then turns to using function and class templates to create generic code. Finally, the student is introduced to the containers, iterators, and algorithms offered by the Standard Template Library (STL). The *Tying It All Together* section uses various containers in the Standard Template Library to create an educational children's game.

#### **Chapter 17: Linked Lists**

This chapter introduces concepts and techniques needed to work with lists. A linked list ADT is developed, and the student learns how to create and destroy a list, as well as to write functions to insert, append, and delete nodes, to traverse the list, and to search for a specific node. A linked list class template is also demonstrated. The *Tying It All Together* section brings together many of the most important concepts of OOP by using objects, inheritance, and polymorphism in conjunction with the STL list class to animate a collection of images.

#### **Chapter 18: Stacks and Queues**

In this chapter the student learns to create and use static and dynamic stacks and queues. The operations of stacks and queues are defined, and templates for each ADT are demonstrated. The static array-based stack uses exception-handling to handle stack overflow and underflow, providing a realistic and natural example of defining, throwing, and catching exceptions. The *Tying It All Together* section discusses strategies for evaluating postfix expressions and uses a stack to convert a postfix expression to infix.

#### **Chapter 19: Binary Trees**

This chapter covers the binary tree ADT and demonstrates many binary tree operations. The student learns to traverse a tree, insert, delete, and replace elements, search for a particular element, and destroy a tree. The *Tying It All Together* section introduces a tree structure versatile enough to create genealogy trees.

## **Appendices in the Book**

*Appendix A: The ASCII Character Set* A list of the ASCII and extended ASCII characters and their codes.

*Appendix B: Operator Precedence and Associativity* A list of the C++ operators with their precedence and associativity.

*Appendix C: Answers to Checkpoints* A tool students can use to assess their understanding by comparing their answers to the Checkpoint exercises found throughout the book. The answers to all Checkpoint exercises are included.

*Appendix D: Answers to Odd-Numbered Review Questions* Another tool students can use to gauge their understanding and progress.

# **Additional Appendices on the Book's Companion Website**

*Appendix E: A Brief Introduction to Object-Oriented Programming* An introduction to the concepts and terminology of object-oriented programming.

*Appendix F: Using UML in Class Design* A brief introduction to the Unified Modeling Language (UML) class diagrams with examples of their use.

*Appendix G: Multi-Source File Programs* A tutorial on how to create, compile, and link programs with multiple source files. Includes the use of function header files, class specification files, and class implementation files.

*Appendix H: Multiple and Virtual Inheritance* A self-contained discussion of the C++ concepts of multiple and virtual inheritance for anyone already familiar with single inheritance.

*Appendix I: Header File and Library Function Reference* A reference for the C++ library functions and header files used in the book.

*Appendix J: Namespaces* An explanation of namespaces and their purpose, with examples provided on how to define a namespace and access its members.

*Appendix K: C++ Casts and Run-Time Type Identification* An introduction to different ways of doing type casting in C++ and to run-time type identification.

*Appendix L: Passing Command Line Arguments* An introduction to writing C++ programs that accept command-line arguments. This appendix will be useful to students working in a command-line environment, such as UNIX or Linux.

*Appendix M: Binary Numbers and Bitwise Operations* A guide to the binary number system and the C++ bitwise operators, as well as a tutorial on the internal storage of integers.

*Appendix N: Introduction to Flowcharting* A tutorial that introduces flowcharting and its symbols. It includes handling sequence, selection, case, repetition, and calls to other modules. Sample flowcharts for several of the book's example programs are presented.

# **Features of the Text**

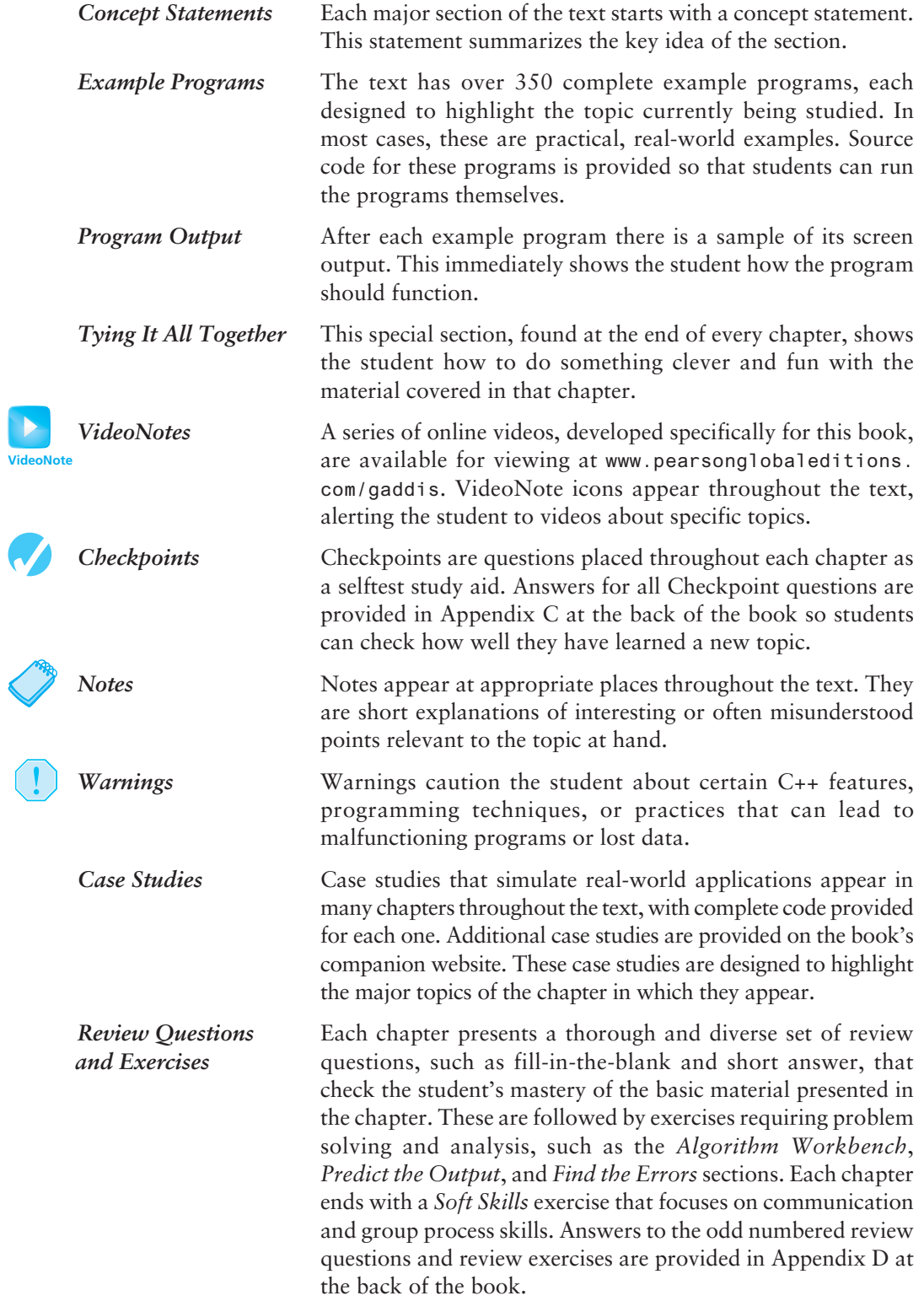

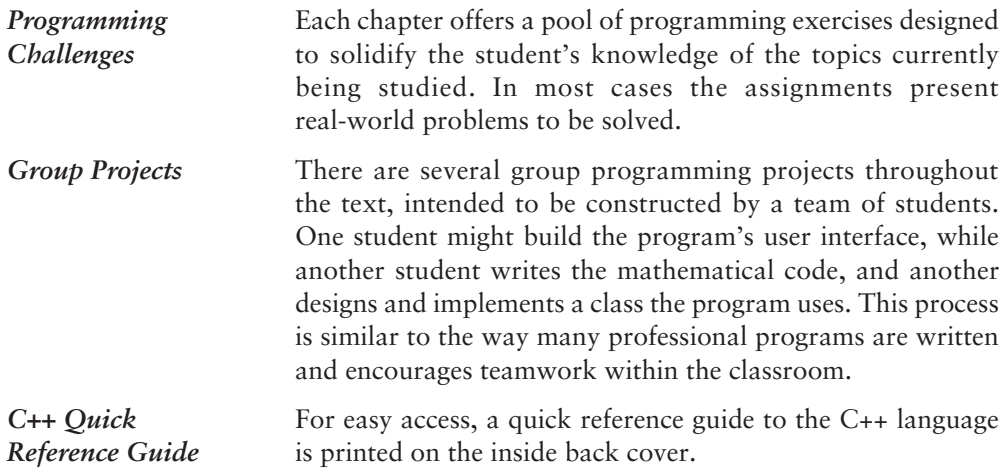

# **Supplements**

#### **Student Resources**

The following items are available on the Gaddis Series resource page at [www.pearsonglobaleditions.com/gaddis:](http://www.pearsonglobaleditions.com/gaddis:)

- Complete source code for every program included in the book
- Additional case studies, complete with source code
- A full set of appendices (including several tutorials) that accompany the book
- Access to the book's companion VideoNotes
- Links to download numerous programming environments and IDEs, including Visual Studio Community Edition.

#### **Instructor Resources**

The following supplements are available to qualified instructors only.

- Answers to all Review Questions in the text
- Solutions for all Programming Challenges in the text
- PowerPoint presentation slides for every chapter
- A computerized test bank
- A collection of lab materials
- Source code files

Visit the Pearson Education Instructor Resource Center [\(http://www.pearsonglobaleditions.](http://www.pearsonglobaleditions.com/gaddis) [com/gaddis\)](http://www.pearsonglobaleditions.com/gaddis) for information on how to access them.

#### **Practice and Assessment with MyProgrammingLab**

*MyProgrammingLab* helps students fully grasp the logic, semantics, and syntax of programming. Through practice exercises and immediate, personalized feedback, *MyProgrammingLab* improves the programming competence of beginning students who often struggle with the basic concepts and paradigms of popular high-level programming languages. A self-study and homework tool, *MyProgrammingLab* consists of hundreds of small practice exercises organized around the structure of this

textbook. For students, the system automatically detects errors in the logic and syntax of their code submissions and offers targeted hints that help them figure out what went wrong. For instructors, a comprehensive gradebook tracks correct and incorrect answers and stores the code input by students for review.

*MyProgrammingLab* is offered to users of this book in partnership with Turing's Craft, the makers of the CodeLab interactive programming exercise system. For a full demonstration, to see feedback from instructors and students, or to get started using *MyProgrammingLab* in your course, visit [www.myprogramminglab.com.](http://www.myprogramminglab.com)

#### **Which Gaddis C++ book is right for you?**

The *Starting Out with C++* Series includes three books, one of which is sure to fit your course:

- *• Starting Out with C++: Early Objects*
- *• Starting Out with C++: From Control Structures through Objects*
- *• Starting Out with C++: Brief Version*

# **Acknowledgments**

There have been many helping hands in the development and publication of this text. We would like to thank the following faculty reviewers for their helpful suggestions and expertise.

#### **Reviewers of the Ninth Edition or Its Previous Versions**

Ahmad Abuhejleh *University of Wisconsin, River Falls* David Akins *El Camino College* Steve Allan *Utah State University* Ijaz A. Awan *Savannah State University* John Bierbauer *North Central College* Don Biggerstaff *Fayetteville Technical Community College* Paul Bladek *Spokane Falls Community College* Chuck Boehm *Dean Foods, Inc.* Bill Brown *Pikes Peak Community College* Richard Cacace *Pensacola Junior College* Randy Campbell *Morningside College* Stephen P. Carl *Wright State University* Wayne Caruolo *Red Rocks Community College* Thomas Cheatham *Middle Tennessee State University* James Chegwidden *Tarrant County College* John Cigas *Rockhurst University* John Cross *Indiana University of Pennsylvania*

Fred M. D'Angelo *Pima Community College* Joseph DeLibero *Arizona State University* Dennis Fairclough *Utah Valley State College* Larry Farrer *Guilford Technical Community College* James D. Fitzgerald *Golden West College* Richard Flint *North Central College* Sheila Foster *California State University Long Beach* David E. Fox *American River College* Cindy Fry *Baylor University* Peter Gacs *Boston University* Cristi Gale *Sterling College* James Gifford *University of Wisconsin, Stevens Point* Leon Gleiberman *Touro College* Simon Gray *Ashland University—Ohio* Margaret E. Guertin *Tufts University* Jamshid Haghighi *Guilford Technical Community College* Ranette H. Halverson *Midwestern State University, Wichita Falls, TX*

Dennis Heckman *Portland Community College* Ric Heishman *Northern Virginia Community College* Patricia Hines *Brookdale Community College* Mike Holland *Northern Virginia Community College* Lister Wayne Horn *Pensacola Junior College* Richard Hull *Lenoir-Rhyne College* Norman Jacobson *University of California, Irvine* Eric Jiang *San Diego State University* Yinping Jiao *South Texas College* Neven Jurkovic *Palo Alto College* David Kaeli *Northeastern University* Chris Kardaras *North Central College* Amitava Karmaker *University of Wisconsin—Stout* Eugene Katzen *Montgomery College—Rockville* Willard Keeling *Blue Ridge Community College* A. J. Krygeris *Houston Community College* Ray Larson *Inver Hills Community College* Stephen Leach *Florida State University* Parkay Louie *Houston Community College* Zhu-qu Lu *University of Maine, Presque Isle* Tucjer Maney *George Mason University*

Bill Martin *Central Piedmont Community College* Svetlana Marzelli *Atlantic Cape Community College* Debbie Mathews *J. Sargeant Reynolds* Ron McCarty *Penn State Erie, The Behrend College* Robert McDonald *East Stroudsburg University* James McGuffee *Austin Community College* M. Dee Medley *Augusta State University* Barbara Meguro *University of Hawaii—Hilo* Cathi Chambley-Miller *Aiken Technical College* Sandeep Mitra *SUNY Brockport* Churairat O'Brien *Columbia Basin College* Frank Paiano *Southwestern Community College* Jennifer Parham-Mocello *Oregon State University* Theresa Park *Texas State Technical College* Mark Parker *Shoreline Community College* Robert Plantz *Sonoma State University* Tino Posillico *SUNY Farmingdale* Mahmoud K. Quweider *University of Texas at Brownsville* M. Padmaja Rao *Francis Marion University* Timothy Reeves *San Juan College* Nancy Ripplinger *North Idaho College*

Ronald Robison *Arkansas Tech University* Caroline St. Clair *North Central College* Dolly Samson *Weber State University* Kate Sanders *Rhode Island College* Tim Scheemaker *Onondaga Community College* Lalchand Shimpi *Saint Augustine's College* Sung Shin *South Dakota State University* Barbara A. Smith *University of Dayton* Garth Sorenson *Snow College* Donald Southwell *Delta College* Daniel Spiegel *Kutztown University* Ray Springston *University of Texas at Arlington* Kirk Stephens *Southwestern Community College* Cherie Stevens *South Florida Community College* Joe Struss *Des Moines Area Community College* Hong Sung

*University of Central Oklahoma*

Sam Y. Sung *South Texas College* Mark Swanson *Red Wing Technical College* Martha Tillman *College of San Mateo* Maya Tolappa *Waubonsee Community College* Delores Tull *Itawamba Community College* Rober Tureman *Paul D. Camp Community College* Jane Turk *LaSalle University* Sylvia Unwin *Bellevue Community College* Stewart Venit *California State University, Los Angeles* David Walter *Virginia State University* Ju Wang *Virginia State University* Doug White *University of Northern Colorado* Chris Wild *Old Dominion University* Catherine Wyman *DeVry Institute of Technology, Phoenix* Sherali Zeadally *University of the District of Columbia* Chaim Ziegler *Brooklyn College*

The authors would like to thank their students at Haywood Community College and North Central College for inspiring them to write student-friendly books. They would also like to thank their families for their tremendous support throughout this project. An especially big thanks goes to our terrific editorial, production, and marketing team at Pearson. In particular we want to thank our editor Matt Goldstein and our production program manager Carole Snyder, who have been instrumental in guiding the production of this book. We also want to thank our project manager, Rose Kernan, who helped everything run smoothly, and our meticulous and knowledgable copyeditor, Shelly Gerger-Knechtl, who dedicated many hours to making this book the best book it could be. You are great people to work with!

### **About the Authors**

Tony Gaddis is the principal author of the *Starting Out With* series of textbooks. He is a highly acclaimed instructor with two decades of experience teaching computer science courses, primarily at Haywood Community College. Tony was previously selected as the North Carolina Community College "Teacher of the Year" and has received the Teaching Excellence award from the National Institute for Staff and Organizational Development. The *Starting Out With* series includes introductory textbooks covering Programming Logic and Design, C++, Java™, Microsoft® Visual Basic®, Microsoft® C#, Python, App Inventor, and Alice, all published by Pearson.

Judy Walters is an Associate Professor of Computer Science at North Central College in Naperville, Illinois, where she teaches courses in both Computer Science and Media Studies. She is also very involved with International Programs at her college and has spent three semesters teaching in Costa Rica, where she hopes to retire some day.

Godfrey Muganda is a Professor of Computer Science at North Central College. He teaches a wide variety of courses at both the undergraduate and graduate levels, including courses in Algorithms, Computer Organization, Web Applications, and Web Services.

## **Credits**

#### **Chapter 1**

- Figure 1-1: PowerPoint 2013, Windows 7, Microsoft Corporation
- Figure 1-2a: Digital webcam in a white background with reflection: Iko/Shutterstock
- Figure 1-2b: Modern flight joystick isolated on white background: Nikita Rogul/ Shutterstock
- Figure 1-2c: Scanner close up shot, business concept: Feng Yu/Shutterstock
- Figure 1-2d: Black Wireless Computer Keyboard and Mouse Isolated on White: Chiyacat/Shutterstock
- Figure 1-2e: Compact photo camera: Eikostas/Shutterstock
- Figure 1-2f: Computer drawing tablet with pen: Tkemot/Shutterstock
- Figure 1-2g: Illustration of Hard disk drive HDD isolated on white background with soft shadow: Vitaly Korovin/Shutterstock
- Figure 1-2h: Small computer speakers isolated on a white background: StockPhotosArt/Shutterstock
- Figure 1-2i: Color Printer: Jocic/Shutterstock
- Figure 1-2j: Four monitors. Vector: Art gallery/Shutterstock
- Figure 1-2k: Stick of computer random access memory (RAM): Peter Guess/Shutterstock
- Figure 1-2l: Chip processor radiator: Aquila/Shutterstock
- Figure 1-7: Screenshot of Microsoft Visual Studio, Microsoft Corporation

#### **Chapter 2**

Figure 2-1: Screenshots of Microsoft DOS, Microsoft Corporation

#### **Chapter 5**

Figure 5-11: Windows 10, Microsoft Corporation

Figure 5-12: Windows 10, Microsoft Corporation

All other Figures and Tables by the Authors